**XnView Shell Extension Crack (April-2022)**

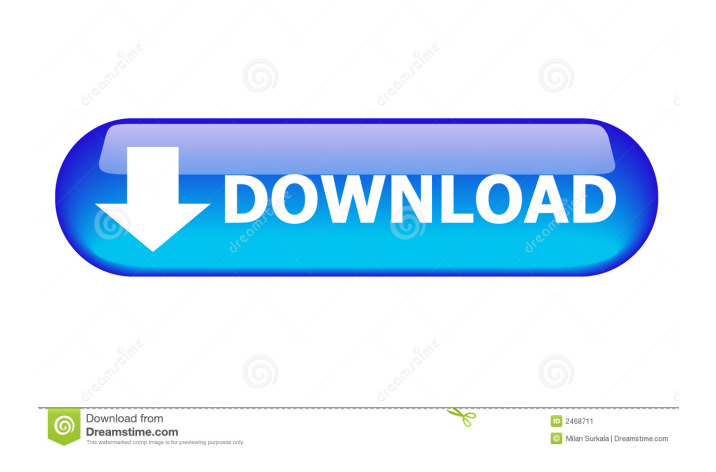

# **XnView Shell Extension Crack+ Activation Code With Keygen Free X64 (Final 2022)**

\* Added search for all thumbnails in folders of the image browser \* Added CTRL+B shortcut to quickly browse the thumbnails in the image browser \* Added CTRL+L shortcut to quickly access to the settings in the file browser \* Added on-the-fly image resizing for all image formats \* Added quick access to open the image using a custom program \* Added save as '-t' flag to save all the properties to the file \* Added 'E' and 'V' buttons to open the image in the image browser \* Added "open picture using a custom program" to the right-click menu \* Added "open picture using a custom program" to the "File > Open" menu \* Added "open picture using a custom program" to the File | Open menu \* Added support for random folders to the file browser \* Added options to check the files CRC-32 \* Added a few shortcuts to copy the current picture to the clipboard for pasting it into other thirdparty utilities \* Added support for all current image browsers \* Added support for all current image browsers \* Added support for automatically saving settings to the file \* Added support for automatic saving of settings to the file \* Added support for BMP, PNG, and JPEG; GIF is not supported \* Added support for BMP, PNG, and JPEG; GIF is not supported \* Added support for XnView Pro (external) \* Added support for EXIF orientation for BMP, GIF, PNG, PCX, PS, and TIFF \* Added support for file orientation for JPEG, GIF, PCX, and TIFF \* Added support for file orientation for JPEG, GIF, PCX, and TIFF \* Added support for EXIF distance for BMP, PNG, and JPEG \* Added support for EXIF distance for BMP, PNG, and JPEG \* Added support for EXIF date and time for BMP, PNG, and JPEG \* Added support for EXIF date and time for BMP, PNG, and JPEG \* Added support for BMP (16-bit and 32-bit) \* Added support for JPEG (16-bit and 32-bit) \* Added support for BMP, PNG, and JPEG (with lossy compression); GIF is not supported \* Added support for BMP, PNG, and JPEG (with lossy compression); GIF is not supported \* Added support for

EXIF date and time for BMP, PNG, and JPEG (with lossy compression) \* Added support for EXIF date and time for BMP, PNG, and JPEG

### **XnView Shell Extension For Windows**

KEYMACRO is a feature rich Mac OS X application that helps you handle your files in a more efficient way. CONFIGURATION: When you open KEYMACRO, you will be greeted by the following screen. This screen allows you to configure the application with some basic settings. Here are the configuration options available: Sharing configuration: This is where you can select which files or directories should be shared by the application with the Apple's sharing service. Repetitions configuration: This is where you can choose the specific frequency with which the application will send you reminders about your task. Copy Files to Clipboard configuration: This is where you can choose if and when KEYMACRO will copy your files to your clipboard so that you can paste them anywhere you want. Other configuration: This is where you can choose the preferred language and the configuration for the application's help window. NAMING AND LOCATION: KEYMACRO allows you to add a name and a location to your files or directories as you see fit. It also allows you to choose where to save files and folders. KEYMACRO helps you manage your files with ease. You can open, copy, move, or delete files, folders, and entire folders. You can also search for files and folders within a specified set of directories. You can even rename and move existing files or folders using the intuitive interface. SOME OF THE FEATURES OF KEYMACRO: Start or Stop your tasks: KEYMACRO makes it really easy to keep track of your tasks. Just press the Start button to begin, or press Stop to pause your task. Add files to your task: Just select the file you wish to add, and press the Add button to add that file to the task. You can also drag files and folders from the Finder directly to your task. Rearrange files in your task: Press the up and down buttons on the task list to rearrange the files. Delete files from your task: Just press the Delete button, and then press the OK button to confirm your action. Add folders to your task: Just press the Add button, and then select the folder from which you wish to add files to your task. You can also drag folders from the Finder directly to your task. Rearrange folders in your task: Press the up and down buttons on the task list to rearrange the folders. Edit 1d6a3396d6

## **XnView Shell Extension Crack + Keygen Download**

XnView is the perfect application for quickly viewing and editing pictures. The XnView Shell Extension adds a new right-click context menu item that lets you quickly view the picture in a simple and more efficient way. XnView Shell Extension is an easy to install, fast application with a simple and efficient context menu that will help you get better performance of your computer. XnView Shell Extension is a light and fast application that will open up any image you've pinned in Windows Explorer or that is currently opened in the image viewer. You can right-click on the image and select from several different options to take action on the image like; View, View as thumbnail, View as preview, View in gallery, View in viewer, View as image, Open image in explorer or Save image to clipboard. XnView Shell Extension will work with image files, picture frames, digital cameras and scanners, and also allows you to modify the picture with a plethora of tools such as rotate image, rotate to landscape, and flip. For more options you can right-click on the image and select 'View Info', which will show various information about the picture. XnView Shell Extension Features: XnView Shell Extension allows you to save the information as a template. Can be used for viewing or manipulating images, digital cameras, scanners, picture frames, and much more. To view your pictures in full screen mode, just right click on the photo you want and select 'View As' and the program will open the picture in your default viewer. Create new files or open files in explorer by right clicking on the photo. Select from several different options when right clicking on a photo in explorer, e.g. open in viewer, view as preview, view as image. Insert the current photo to the Clipboard by using the 'Copy to Clipboard' option. Insert the current photo to your email by using the 'Copy to Email' option. Also see the Description. When you first install this extension, you will be asked to choose the place where you would like the EXIF information stored. You can also choose to use a copy of the EXIF information from the picture or store your own copy of the information in the same folder as the picture. The EXIF information is located in the digital camera picture's file. Features: - Add a new entry to your context menu - Allows you to view and edit the image metadata - Gives you the

## **What's New In?**

XnView Shell Extension is a lightweight software application whose purpose is to help you add a new entry into your context menu in order to view images as thumbnails, perform conversion operations, as well as edit IPTC data. All the aforementioned actions can be accessed with a simple rightclick mouse operation on the target image. Easy-to-configure functions XnView Shell Extension gives you the possibility to view the thumbnails and general information about a picture, namely filename and size, rotate the images to different angles or based on the EXIF data, flip the pictures, as well as copy the current photo to the clipboard for pasting it into other third-party utilities. When it comes to conversion operations, the program offers support for a wide range of file formats: JPG, BMP, GIF, PCX, PNG, TIFF, TGA, PSD, PS, XBM, DCX, MIF, RAW, and many others. Plus, you may resize the images, specify the saving directory, as well as convert the clipboard content to an image file. The program enables you to edit IPTC data by providing details about the caption, special instruction, keywords, date and time, location, country, country code, contact, copyright, and others. The information can also be saved as a template and loaded in your future projects. Other notable characteristics worth mentioning are represented by the possibility to set the current photo as your wallpaper, open the picture using a custom program, use the original file date and time attributes for saving the files, alter the thumbnail size, as well as backup all settings to a file. An overall efficient context-menu entry As a conclusion, XnView Shell Extension comes packed with a handy set of features for helping you process your images with great ease and improve your overall system functionality. Description: CISCO VPN Client for Mac is a powerful VPN client for Mac that supports various VPN protocols (PPTP, L2TP, L2S, PPTP, and L2TP/IPsec) and VPN tunnels. CISCO VPN Client for Mac is a fast and easy way to use a VPN connection on a Mac. Features: Extract VPN-enabled traffic from the VPN connection: CISCO VPN Client for Mac provides an option to "View and modify VPN-enabled traffic in [i]Applications [i] > [i]VPN". With this option, you can view or modify VPN-enabled traffic in the Applications folder by using right mouse click, and then selecting "View & Modify VPN-enabled traffic". Edit session information for a VPN connection: You can also edit session information for a VPN connection by using right mouse click on VPN connection in CISCO VPN Client for Mac. Add a VPN tunnel for a single application: When you need to add a VPN tunnel for a single application, you can use right mouse click on the desired

# **System Requirements For XnView Shell Extension:**

For the Windows OS: OS: Microsoft Windows 7 SP1 64bit / Windows 8.1 64bit / Windows 10 64bit Memory: (RAM) 2 GB Storage: (HDD) 5 GB Graphics: (GPU) DirectX 11 Processor: (CPU) Intel i5 3570 or AMD equivalent Sound Card: (For microphone input) DirectX 11 Video Card: (For video output) Windows DirectX 11 Internet: 100 Mbps, 2x2 MIMO Wi-Fi Internet connection For

Related links:

<https://www.cyclamens-gym.fr/wp-content/uploads/reytemp.pdf> [https://onefad.com/i1/upload/files/2022/06/PAujDezZ2Bk3AkPhq4Yr\\_07\\_346112240bc120e5e80cc5a301202443\\_file.pdf](https://onefad.com/i1/upload/files/2022/06/PAujDezZ2Bk3AkPhq4Yr_07_346112240bc120e5e80cc5a301202443_file.pdf) <http://steelcurtain.club/wp-content/uploads/2022/06/perephe.pdf> [https://kcci.pk/wp-content/uploads/2022/06/CAD\\_File\\_Converter.pdf](https://kcci.pk/wp-content/uploads/2022/06/CAD_File_Converter.pdf) <http://www.kenyasdgscaucus.org/wp-content/uploads/2022/06/papnay.pdf> <https://gardenstatecomedyclub.com/stringscan-crack-free-download-for-pc/> <https://blossom.works/abc-windows-live-mail-backup-download/> [https://gotblockz.com/upload/files/2022/06/BSungJaYdySPRTEP7m45\\_07\\_6d318450c6a023558f8ae5e9fd856a90\\_file.pdf](https://gotblockz.com/upload/files/2022/06/BSungJaYdySPRTEP7m45_07_6d318450c6a023558f8ae5e9fd856a90_file.pdf) [http://uniqueadvantage.info/wp-content/uploads/UPnP\\_Gateway\\_Traffic\\_Monitor.pdf](http://uniqueadvantage.info/wp-content/uploads/UPnP_Gateway_Traffic_Monitor.pdf) <https://www.neherbaria.org/portal/checklists/checklist.php?clid=12162> <https://pteridoportal.org/portal/checklists/checklist.php?clid=8133> <https://baukultur.plus/wp-content/uploads/2022/06/FooDownloader.pdf> <https://wakelet.com/wake/BV9N0ud5sriHroBd6Lipc> <https://stop5g.cz/wp-content/uploads/2022/06/randgine.pdf> <https://veisless.nl/wp-content/uploads/2022/06/BrowseEmAll.pdf> <https://cch2.org/portal/checklists/checklist.php?clid=8429> <https://fortymillionandatool.com/?p=1774> <http://findmallorca.com/wp-content/uploads/2022/06/kambann.pdf> <http://www.giffa.ru/who/batch-word-document-binder-5-9-0-5114-lifetime-activation-code-free-download-3264bit/> <http://sawkillarmoryllc.com/rocky-crack-free-download-mac-win-2022-latest/>